# Add assignee as watcher to every blocking issue

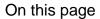

Configuration | Screenshots | Related use cases

#### Use case

In the following use case, every time an **issue with blocking issues is created** the **assignee** of the created issue will be added as **watcher to those blocking issues**.

## **(**

## Configuration

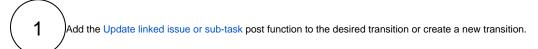

You might want to add the post function to the **create transition** of the workflow so that the post function gets executed every time a new issue created.

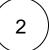

#### **Fields**

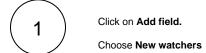

2 Value

Choose Copy field value from current issue

Field
Choose Assignee

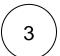

#### Filter

Update the filter according to your needs.

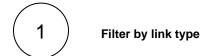

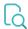

## Screenshots

Update parameters of the Update linked issue or sub-task Function for this transition.

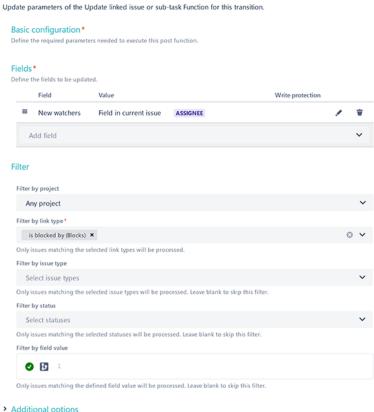

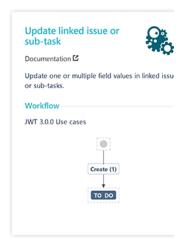

- > Additional options
- > Conditional execution
- > Run as

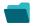

### Related use cases

| Use case                                             | JWT feature | Workflow function               | Parser functions | Label |
|------------------------------------------------------|-------------|---------------------------------|------------------|-------|
| Add assignee as watcher to every blocking issue      | <b>(</b>    | Update linked issue or sub-task |                  |       |
| Add attachments from current issue to cloning issues | <b>(</b>    | Update linked issue or sub-task |                  |       |